### MS Office-

MS Office-  $\blacksquare$ 

- 13 ISBN 9787040196962
- 10 ISBN 7040196964

出版时间:2006-7

页数:148

版权说明:本站所提供下载的PDF图书仅提供预览和简介以及在线试读,请支持正版图书。

#### www.tushu111.com

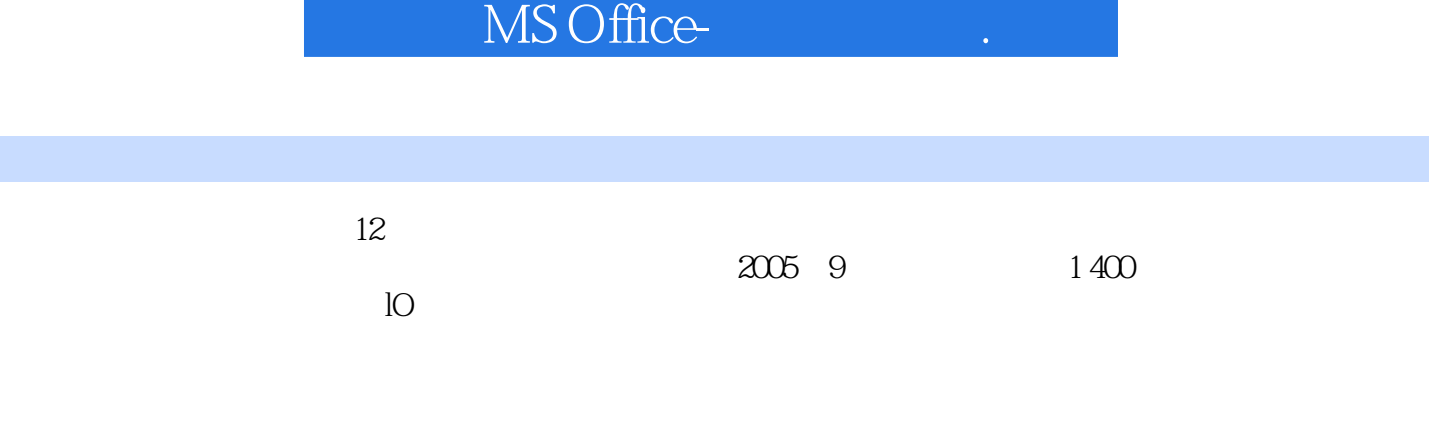

 $\alpha$ 

## MS Office-  $\qquad \qquad .$

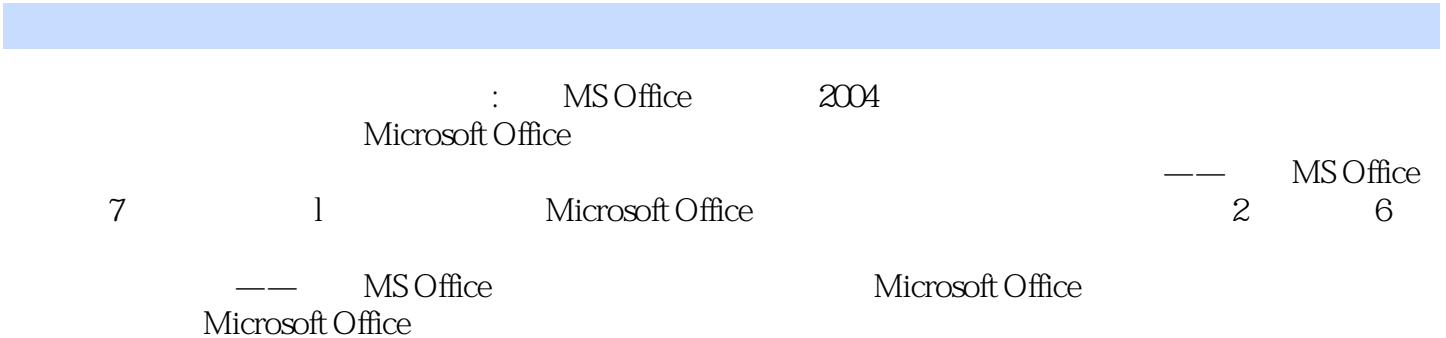

*Page 3*

## MS Office-

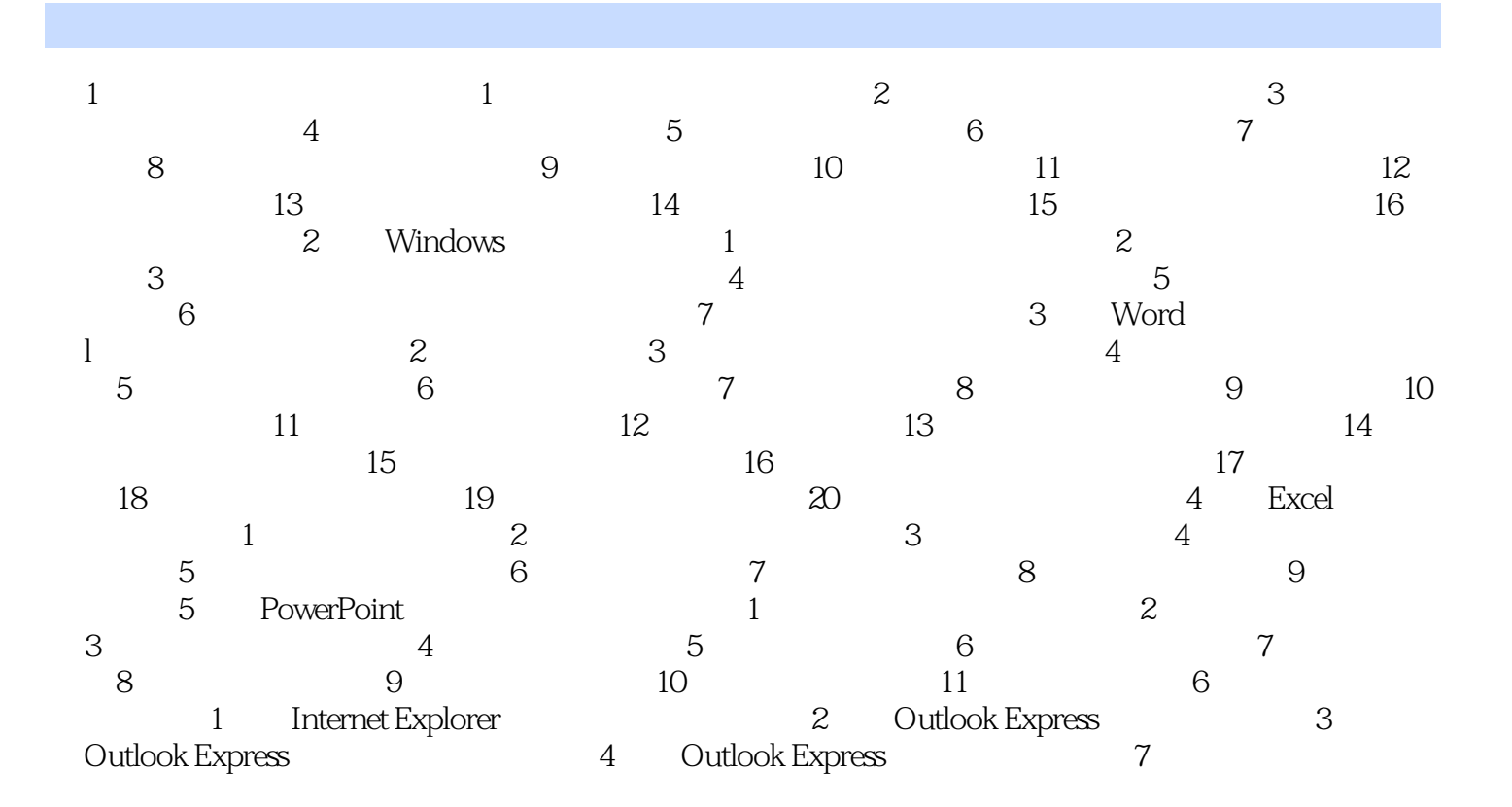

## MS Office-  $\blacksquare$

 $\frac{1}{2}$  and  $\frac{1}{2}$  and  $\frac{1}{2}$  a  $3$  " " " " " " " " "  $\mathcal{U}$  , and  $\mathcal{U}$  , and  $\mathcal{U}$  , and  $\mathcal{U}$  , and  $\mathcal{U}$  , and  $\mathcal{U}$  , and  $\mathcal{U}$  , and  $\mathcal{U}$  $\frac{1}{2}$ ,  $\frac{1}{2}$ , 2 to 1 Microsoft Word, two WDA35B.doc 行"格式"菜单中的"字体"命令,在"字体"对话框中进行相应的设置。第三步:执行"格式"菜

 $\mu$  and  $\mu$  and  $\mu$  and  $\mu$ , and the contract of the set of the set of the set of the set of the set of the set of the set of the set of the set of the set of the set of the set of the set of the set of the set of the set of the set of the set of t  $\rm{2}$  $\kappa$  , and  $\kappa$  , and  $\kappa$ 

 $\frac{1}{2}$  a  $\frac{1}{2}$  a  $\frac{1$ 

## MS Office-  $\qquad \qquad .$

: MS Office

# MS Office-

本站所提供下载的PDF图书仅提供预览和简介,请支持正版图书。

:www.tushu111.com